# 二级单位公物仓建设使用说明

## 一、二级单位公物仓建设的基本要求

二级单位公物仓是本单位闲置、低效运转、可修复使用 的资产进行统一管理、修复利用、调剂共享的运作平台,同 时也是推动单位间资产流转、盘活存量的调剂平台。二级单 位公物仓建设初期,可参照校级公物仓建设标准,建立线上 公物仓(腾讯共享文档),有条件的单位可建立实体仓,对待 处置或闲置资产进行统一存放、统一管理。

线上公物仓设待处置仓和闲置仓两个子仓库。其中,待 处置仓存放经单位资产管理员初步研判已不具备使用价值 的资产;闲置仓存放尚且具有使用价值、但已不符合本单位 使用需求的资产。建设具体信息可扫描下方二维码杳看。同 时,各单位可结合本单位实际情况对本单位公物仓进行完善, 提供更多信息以方便资产流转。

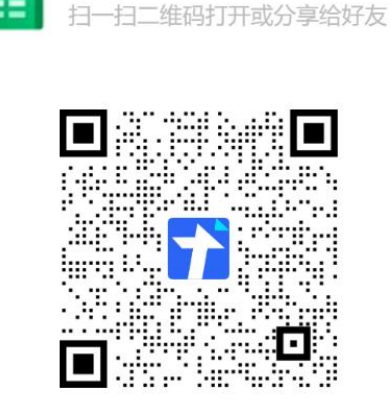

中国人民大学设备家具类...

<sup>-</sup> 腾讯文档 -可多人实时在线编辑, 权限安全可控

## 二、二级单位公物仓的使用方法

1、资产使用人出现待处置资产或闲置资产后,及时通知 二级单位资产管理员,经单位资产管理员研判后,将资产信 息填写到二级单位公物仓待处置子仓库或闲置资产子仓库 中。

2、待处置资产或闲置资产在二级单位公物仓中公示后, 有以下情况:

(1)如本单位内有教职工愿意接受调剂,则发起内部调 剂程序: 暨由二级单位资产管理员在系统中点击"我要变动" "一般信息变动",更改使用人、存放地点等信息,并配合 使用人完成资产移交。

(2)公示期满一周后,如本单位仍无教职工愿意接收, 则发起校级调剂程序: 暨由本单位资产管理员填写相关信息, 纳入校级公物仓。同时,作为资产调剂发起方,将资产图片 发送至中国人民大学固定资产管理工作微信群,提示其他单 位资产管理员公物仓信息更新。

其他单位资产管理员接到更新提醒后,应及时向本单位 教职工发布校级公物仓更新提示。经查看如其他单位有教职 工愿意接受调剂使用,则进行资产调剂,由原使用单位资产 管理员制作调剂单(在系统中点击"我要调剂"→"资产调剂 申请",填写相关信息后提交),然后打印纸质调剂单(一式 三份), 调出单位与调入单位双方签字盖章后交至资产与后

勤管理处设备科,同时移交资产实物,完成调剂手续。

(3)如相关资产纳入校级公物仓公示满 30 天后,仍无 其他单位接受调剂资产,则按照以下两种情况分类处理:

一是待处置仓资产,资产所在单位资产管理员可按照处 置程序申请资产处置,经资产与后勤管理处安排专员审核后, 可删除校级公物仓信息;

二是闲置仓资产,继续等待调剂使用。如等待调剂期间, 本单位内出现调剂情况,则按照单位内部调剂程序执行,资 产管理员及时在闲置仓中更新资产信息。

### 三、操作流程

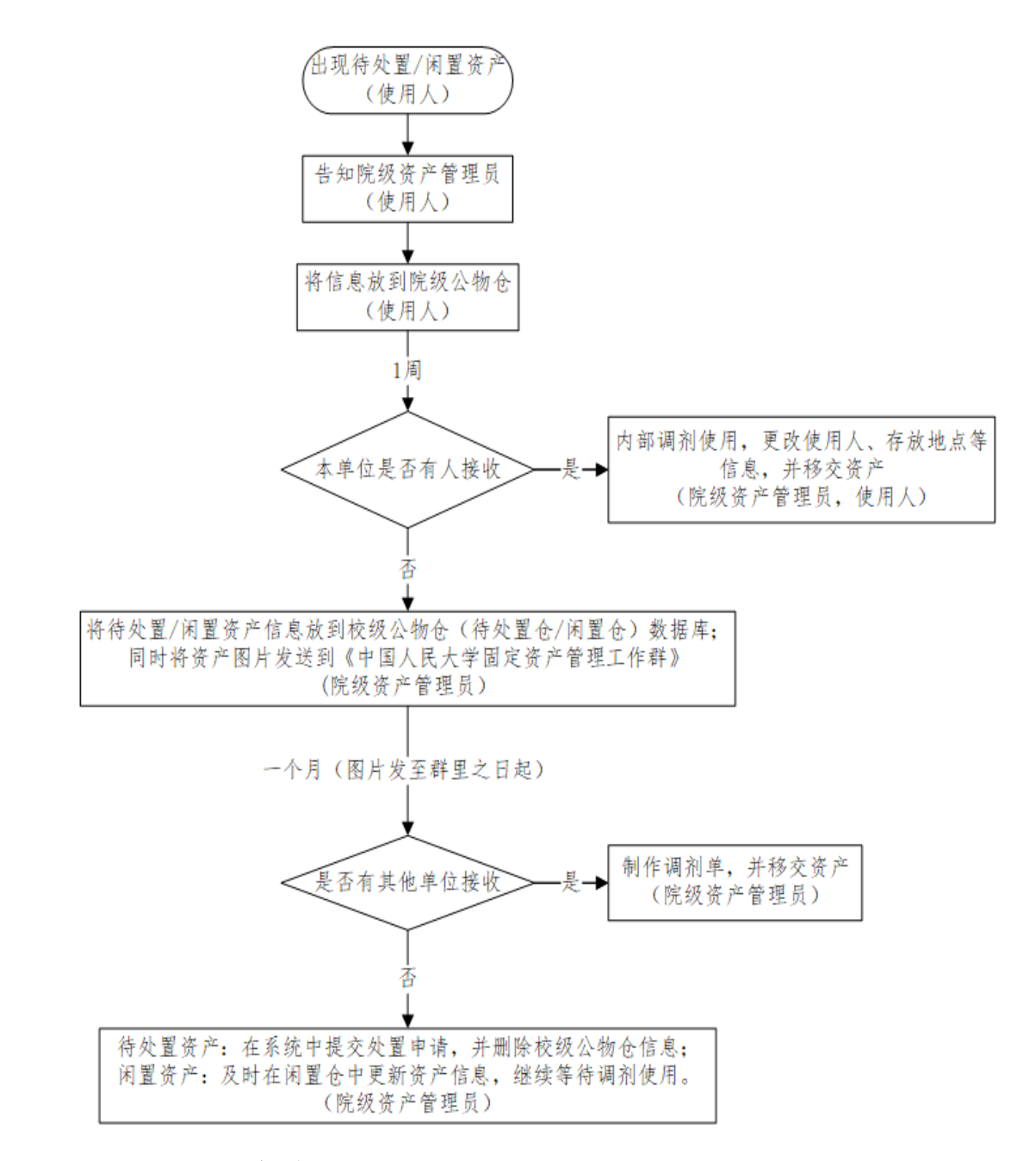

#### 四、注意事项

 按照资产管理要求,未达最低使用年限的设备不允许进 入待处置仓;

为进一步严格资产处置,除经学校审核的特殊情况外, 各单位提交资产处置申请前需将资产信息在校级公物仓(待 处置仓)公示满 30 天,未公示或公示时间不满 30 天的资产, 原则上不接收处置申请。

请各单位于 2023 年 6 月 30 日前完成本单位的公物仓建 设,并将二级公物仓建设台账发资产与后勤管理处设备科备 案。